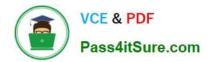

# QSBA2018<sup>Q&As</sup>

**Qlik Sense Business Analyst Certification Exam** 

## Pass QlikView QSBA2018 Exam with 100% Guarantee

Free Download Real Questions & Answers PDF and VCE file from:

https://www.pass4itsure.com/qsba2018.html

100% Passing Guarantee 100% Money Back Assurance

Following Questions and Answers are all new published by QlikView Official Exam Center

Instant Download After Purchase

100% Money Back Guarantee

- 😳 365 Days Free Update
- 800,000+ Satisfied Customers

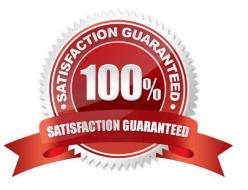

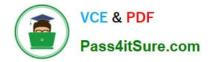

### **QUESTION 1**

A Qlik Sense Enterprise data architect creates and publishes an app to a stream and gives access to users. The users do NOT have access to Qlick Management Console All dimensions and measures used in the app are created in the master items library

Which two actions can the users perform? (Choose two.)

- A. Create charts using dimensions and measures from master items
- B. Export stories created in the app to a PDF of PowerPoint format
- C. Export the data model to a QVD format and load it into another app
- D. Create a calculated measure for a chart and add it to master items
- E. Export the app from the hub and open it in Qlick Sense Desktop

Correct Answer: AC

### **QUESTION 2**

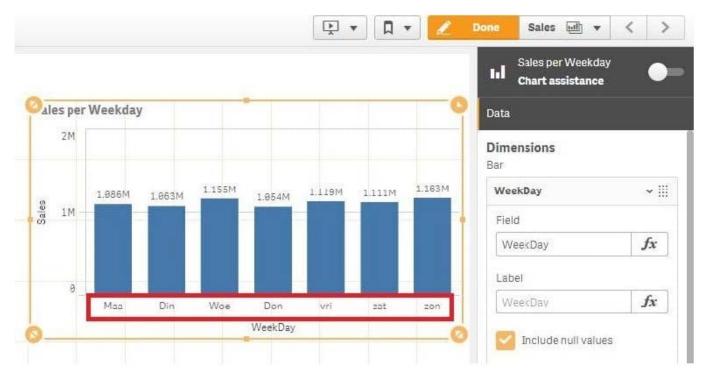

Refer to the exhibit.

A business analyst creates a bar chart and notices the weekdays are NOT in a US default format. The analyst does NOT have permissions to enter the data load editor and edit the data. The analyst only has a few minutes before the meeting to show the insights to a manager.

The business analyst wants to quickly customize the chart to show the weekdays in US format.

Which action should the business analyst take to fix the chart?

- A. Change the dimension label using the DATE() function to specify the right data format.
- B. Change the dimension to a calculated dimension to specify the right data format.
- C. Change the dimension label to a calculated dimension using an IF() function.
- D. Change the dimension to a calculated dimension using the REPLACE() function.

Correct Answer: D

Reference: https://community.qlik.com/t5/QlikView-Documents/Class-Replace-Dual-Functions/tap/1482389

### **QUESTION 3**

A manufacturer has several requirements for its new sales dashboard: Deliver analytics to mobile devices Share data with retail partners via a custom portal Prevent sensitive data from being shared with competitors Provide governed reusable assets

Which capabilities should a business analyst use to meet these requirements?

- A. Cloud deployment Master items Mashups Configurable security rules
- B. Export to Word Storytelling Mashups Configurable security rules
- C. Mashups Master items Responsive design Configurable security rules
- D. Cloud deployment Master items Alerting Central management

Correct Answer: C

### **QUESTION 4**

A business analyst must display current year sales versus previous year sales by region, sub-region, and city.

The result will be a pivot table, with rows for the region, sub-region, and city, and columns for Current Year Sales and Previous Year Sales.

Which calculated expressions should the business analyst create to meet these requirements?

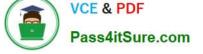

| A. | Sum({\$ <orderyear< th=""><th>=</th><th>{CurrentYear}&gt;}</th><th>Sales)</th><th></th></orderyear<> | = | {CurrentYear}>}   | Sales) |  |
|----|----------------------------------------------------------------------------------------------------|---|-------------------|--------|--|
|    | <pre>Sum({\$<orderyear< pre=""></orderyear<></pre>                                                   | = | {CurrentYear-1}>} | Sales) |  |

- B. Sum({\$<OrderYear = {Year(Today())}>} Sales) Sum({\$<OrderYear = {Year(Today())-1}>} Sales)
- C. Sum({\$<OrderYear = {\$(=Year(Today(0)))}} Sales)
  Sum({\$<OrderYear = {\$(=Year(Today(0))-1)}} Sales)</pre>

```
D. Sum({$<OrderYear = {$(=Year(Today()))}>} Sales)
Sum({$<OrderYear = {$(=Year(Today())-1)}>} Sales)
```

A. B. C. D.

Correct Answer: B

### **QUESTION 5**

A business analyst wants to develop a Qlik Sense app with some key performance indicators on the dashboard. The analyst decides to use two KPI objects to represent key metrics for the organization.

Which two measures should the business analyst use to meet these requirements? (Choose two.)

- A. Margin by region
- B. Number of products by customer
- C. Number of customers
- D. Number of products sold
- E. Number of customers by region

Correct Answer: BD

### **QUESTION 6**

Which two features/functions are enabled by the Qlik Associative Engine?

- A. Smart search and mashups
- B. Insight advisor and smart search
- C. Insight advisor and data profiling
- D. Smart search and data profiling

Correct Answer: B

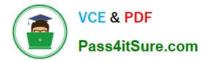

### **QUESTION 7**

| A                                                                                                    | B                                                                                                    | C                                                                                                    | D                                                                       | E                   | F                                                                      |                                                       | G |    |
|----------------------------------------------------------------------------------------------------|----------------------------------------------------------------------------------------------------|----------------------------------------------------------------------------------------------------|-------------------------------------------------------------------------|---------------------|------------------------------------------------------------------------|-------------------------------------------------------|---|----|
| EmployeeID                                                                                                    | EmployeeName                                                                                               | Team                                                                                                    | JobTitle                                                                | ManagerName         | WeeklyHo                                                               | ours                                                  |   |    |
| E00001                                                                                                    | Kurt Vonnegut                                                                                              | Executive                                                                                                    | CEO                                                                     |                     |                                                                        | 39.5                                                  |   |    |
| E00002                                                                                                    | Brett E. Ellis                                                                                             | Executive                                                                                                    | Personal Assistant Erik Fredriksen                                      |                     | 39.5                                                                   |                                                       |   |    |
| E00003                                                                                                    | John Updike                                                                                                | IT                                                                                                    | Infrastructure Specia                                                   | ali Erik Fredriksen | 39.5                                                                   |                                                       |   |    |
| E00004                                                                                                    | E00004 Charles Bukowski                                                                                    |                                                                                                    | IT Infrastructure Speciali Re                                           |                     | Rolph Lundgren                                                         |                                                       |   |    |
| E00005                                                                                                    | John K Toole                                                                                               | IT                                                                                                    | IT Manager                                                              | Erik Fredriksen     |                                                                        | 39.5                                                  |   |    |
| cu                                                                                                    | stomers employees produc                                                                                   | ts orders stock                                                                                                 | Ð                                                                       | : 8                 |                                                                        |                                                       |   |    |
|                                                                                                    |                                                                                                    | an Intelector Indulector                                                                                        |                                                                         | Mar Collector       |                                                                        |                                                       |   |    |
| A                                                                                                    | B                                                                                                    | c                                                                                                    | D                                                                       |                     | E                                                                      |                                                       | F |    |
| A<br>CustomerID                                                                                                    |                                                                                                    | C                                                                                                    |                                                                         | Division            | E                                                                      | PostalCode                                            | F |    |
| Contract of Contract of Contra | B                                                                                                    | The second second second second second second second second second second second second second second second se | D                                                                       | Division            |                                                                        | PostalCode                                            | F |    |
| CustomerID                                                                                                    | B<br>Customer                                                                                              | City                                                                                                    | D                                                                       | Division            |                                                                        | 12209                                                 | F |    |
| CustomerID<br>CUST1                                                                                                    | B<br>Customer<br>Eintrach GS                                                                               | City<br>Berlin                                                                                                  | D<br>Country<br>Germany                                                 | Division            | EMEA                                                                   | 12209<br>5021                                         |   |    |
| CustomerID<br>CUST1<br>CUST2                                                                                                    | B<br>Customer<br>Eintrach GS<br>La Tienda de la Esquina                                                    | City<br>Berlin<br>México D.F.                                                                                   | D<br>Country<br>Germany<br>Mexico                                       | Division            | EMEA<br>North America<br>North America                                 | 12209<br>5021                                         |   | 2  |
| CustomerID<br>CUST1<br>CUST2<br>CUST3                                                                                                    | B<br>Customer<br>Eintrach GS<br>La Tienda de la Esquina<br>La Ropa Vieja                                   | City<br>Berlin<br>México D.F.<br>México D.F.                                                                    | D<br>Country<br>Germany<br>Mexico<br>Mexico                             | Division            | EMEA<br>North America<br>North America<br>EMEA<br>EMEA                 | 12209<br>5021<br>5023<br>WA1 1DP<br>S-958 22          |   | 2  |
| CustomerID<br>CUST1<br>CUST2<br>CUST3<br>CUST3<br>CUST4                                                                                                    | B<br>Customer<br>Eintrach GS<br>La Tienda de la Esquina<br>La Ropa Vieja<br>Dr Jims Trousers               | City<br>Berlin<br>México D.F.<br>México D.F.<br>London                                                          | D<br>Country<br>Germany<br>Mexico<br>Mexico<br>United Kingdom           | Division            | EMEA<br>North America<br>North America<br>EMEA<br>EMEA<br>EMEA         | 12209<br>5021<br>5023<br>WA1 1DP<br>S-958 22<br>68306 |   | \$ |
| CustomerID<br>CUST1<br>CUST2<br>CUST3<br>CUST3<br>CUST4<br>CUST5                                                                                                    | B<br>Customer<br>Eintrach GS<br>La Tienda de la Esquina<br>La Ropa Vieja<br>Dr Jims Trousers<br>Urras Shop | City<br>Berlin<br>México D.F.<br>México D.F.<br>London<br>Luleå                                                 | D<br>Country<br>Germany<br>Mexico<br>Mexico<br>United Kingdom<br>Sweden | Division            | EMEA<br>North America<br>North America<br>EMEA<br>EMEA<br>EMEA<br>EMEA | 12209<br>5021<br>5023<br>WA1 1DP<br>S-958 22          |   | 2  |

| A       | В          | C          | D         |        |          | G         | H           |  |
|---------|------------|------------|-----------|--------|----------|-----------|-------------|--|
| OrderID | CustomerID | EmployeeID | ProductID | LineNo | Quantity | UnitPrice | OrderDate   |  |
| 10011   | CUST25     | E00033     | 90022     | 003    | 3        | 315.00    | 19-Oct-2012 |  |
| 10011   | CUST25     | E00033     | 90023     | 005    | 4        | 900.00    | 19-Oct-2012 |  |
| 10011   | CUST25     | E00033     | 90026     | 004    | 3        | 31.23     | 19-Oct-2012 |  |
| 10011   | CUST25     | E00033     | 90036     |        | 2        | 160.00    | 19-Oct-2012 |  |
| 10011   | CUST25     | E00033     | 90072     | 001    | 3        | 354.00    | 19-Oct-2012 |  |
| 10012   | CUST65     | E00012     | 90005     | 003    | 2        | 600.00    | 17-Nov-2012 |  |

Refer to the exhibit.

A business analyst must provide a visualization to show the trends of the number of orders generated per

employee. The Customer must be searchable.

EmployeeID, EmployeeName, OrderID, and CustomerID will be included in the load.

Which additional fields must be loaded to meet this requirement?

- A. OrderDate, Customer, ProductID
- B. Customer, ProductID
- C. OrderDate, Customer
- D. OrderDate, UnitPrice

Correct Answer: D

### **QUESTION 8**

A business analyst is building a dashboard to track customer loyalty. The app has several requirements: A table that shows the total number of purchases by customer A scatter plot that shows the correlation between the number of

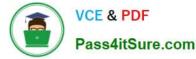

purchases and total spent by customer A bar chart that shows the top five customers by sales

Which two measures should the business analyst use to meet these requirements? (Choose two.)

- A. Customer Ranking
- B. Number of Purchases
- C. Purchase Amount
- D. Number of Products
- E. Correlation
- Correct Answer: AE

### **QUESTION 9**

A business analyst needs to create an app showing sales data. The app requirements are as follows:

Compare sales for the current year (CY Sales) versus last year (LY Sales)

CY Sales must always be displayed in blue

LY Sales must always be displayed in yellow

Which steps should the business analyst take to meet these requirements?

- A. 1. Create a KPI with two measures, CY Sales and LY Sales
- 2. Write an IF expression to set the appropriate colors for each measure
- B. 1. Create CY Sales and LY Sales measures as master items
- 2. Write an IF expression to set the appropriate colors for the master items
- C. 1. Create CY Sales and LY Sales measures as master items and set the required color for each measure
- 2. Create one KPI from the two master item measures

D. 1. Create CY Sales and LY Sales measures as master items and set the required color for each measure using Value colors

2. Create two gauges, one for each measure and set the color for each appropriately

Correct Answer: B

### **QUESTION 10**

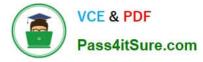

# Split Create new fields by splitting on delimiters or positions Select a sample value and select where in the value to add a split marker 46!01!619 Full Invoice No 46!92!488 46!92!627 46!92!627 46!92!729 recorder Reset Create fields

Refer to the exhibit.

A business analyst must update an app by adding a new table called `Invoices\\'. This table must be associated to the existing mode via reference code values.

`Full Invoice No\\' includes the `CostCenter Code\\', the `Department Code\\', and a `Reference Code\\'.

The CostCenter Code is NOT relevant for further analysis, so the analyst must split this new field into two new columns.

Which set of actions should the business analyst take to meet these requirements?

A. 1. Select the split marker

2.

Click This instance

### 3.

Uncheck the first column

4.

Rename the fields

5.

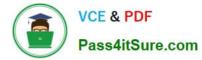

### Click Create fields

B. 1. Select the split marker

2.

**Click All Instances** 

3.

Uncheck the last two columns

4.

Rename the fields

5.

Click Reset

C. 1. Select the split marker

2.

**Click This Instance** 

3.

Uncheck the last two columns

4.

Rename the fields

5.

Click Reset

D. 1. Select the split marker

2.

**Click All Instances** 

3.

Uncheck the first column

4.

Rename the fields

5.

Click Create fields

Correct Answer: D

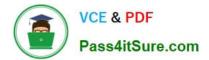

Latest QSBA2018 Dumps

QSBA2018 VCE Dumps QSBA2018 Exam Questions